#### CS 5: Putting loops to work…

 $[-35, -24, -13, -2, 9, 20, 31, ?]$ 

- [ 26250, 5250, 1050, 210, ? ]
- [ 90123241791111 , 93551622, 121074, 3111, ? ]

[ 1, 11, 21, 1211, 111221, ? ] What's next?

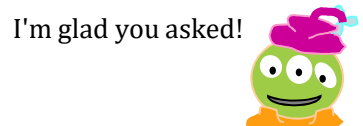

Homework 8: due Mon., 10/31 by midnight **"Office" hrs.** Fri!  $+$  lots of tutoring, LAC  $\&$  ... **Midterm** 11/3; review on the CS5 homepage Final Exam: choice of 12/16 or 17 @ 7pm quizzes!

#### $Pop$  tarts  $>$  candy  $\frac{975 \text{ m}^{100}}{1000 \text{ m}^{100}}$

comparison

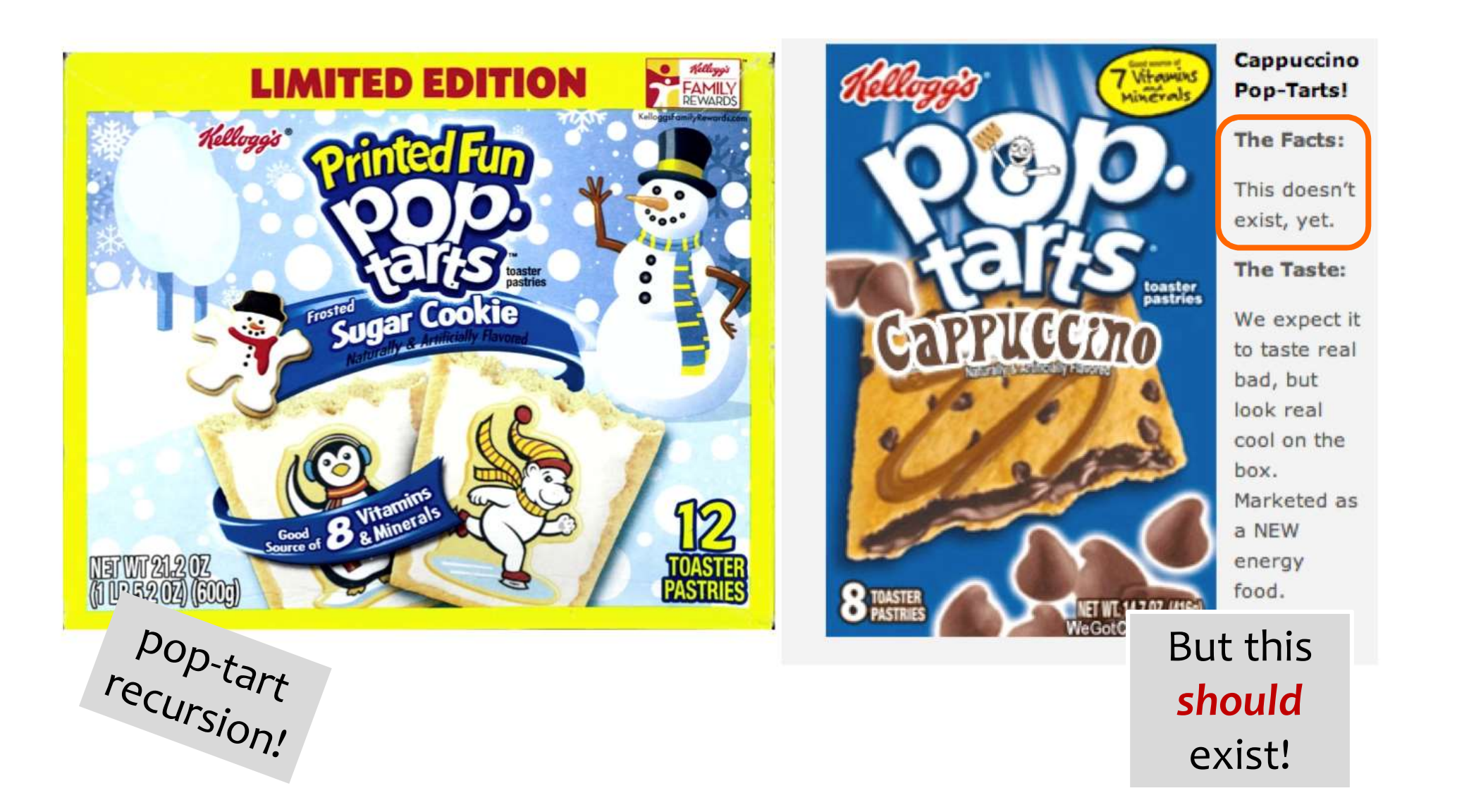

# **Next Thursday** will be the CS 5 in-class midterm **day** will be the CS 5 in-class midterm<br> **ings:**<br>
worries? concerns? See me...<br>
five problems, written<br>
worth 1 hw assignment<br>
score worries? *Extra* extra-credit in hw9 and be

#### Un-warnings:

worries? concerns? See me…

five problems, written

score worries? Extra extra-credit in hw9 and beyond

Suggestions:

go over in-class exercises and hwk problems

create a page of notes, 2-sided is OK

consider small variations of the problems – and how they would change the solutions…

all quizzes so far? they're posted!

only 5 minutes? Try list comprehensions & LoL!

#### Mid-term feedback… I would love to know any thoughts you have about CS5 thus far in the term. In particular, how you feel about the time and effort CS5 requires… Don't put your name On average, how much time per week do you spend on CS5 outside class + lab? Something you'd keep about CS5 …? Something you'd change about  $I$  af  $er$  to day Other thoughts optional, but  $142\%$  we nome: How does CS5's workload compare to other classes you're taking this term? How would you judge the pace of CS5? much much too heavier about the same lighter much much too about fast right slow Circle your year: First-year Sophomore Junior Senior Other

#### CS 5: Putting loops to work…

 $[-35, -24, -13, -2, 9, 20, 31, ?]$ 

- [ 26250, 5250, 1050, 210, ? ]
- [ 90123241791111 , 93551622, 121074, 3111, ? ]

[ 1, 11, 21, 1211, 111221, ? ] What's next?

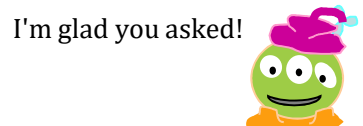

Homework 8: due Mon., 10/31 by midnight **"Office" hrs.** Fri!  $+$  lots of tutoring, LAC  $\&$  ... **Midterm** 11/3; review on the CS5 homepage Final Exam: choice of 12/16 or 17 @ 7pm quizzes!

#### The **read it and weep** sequence

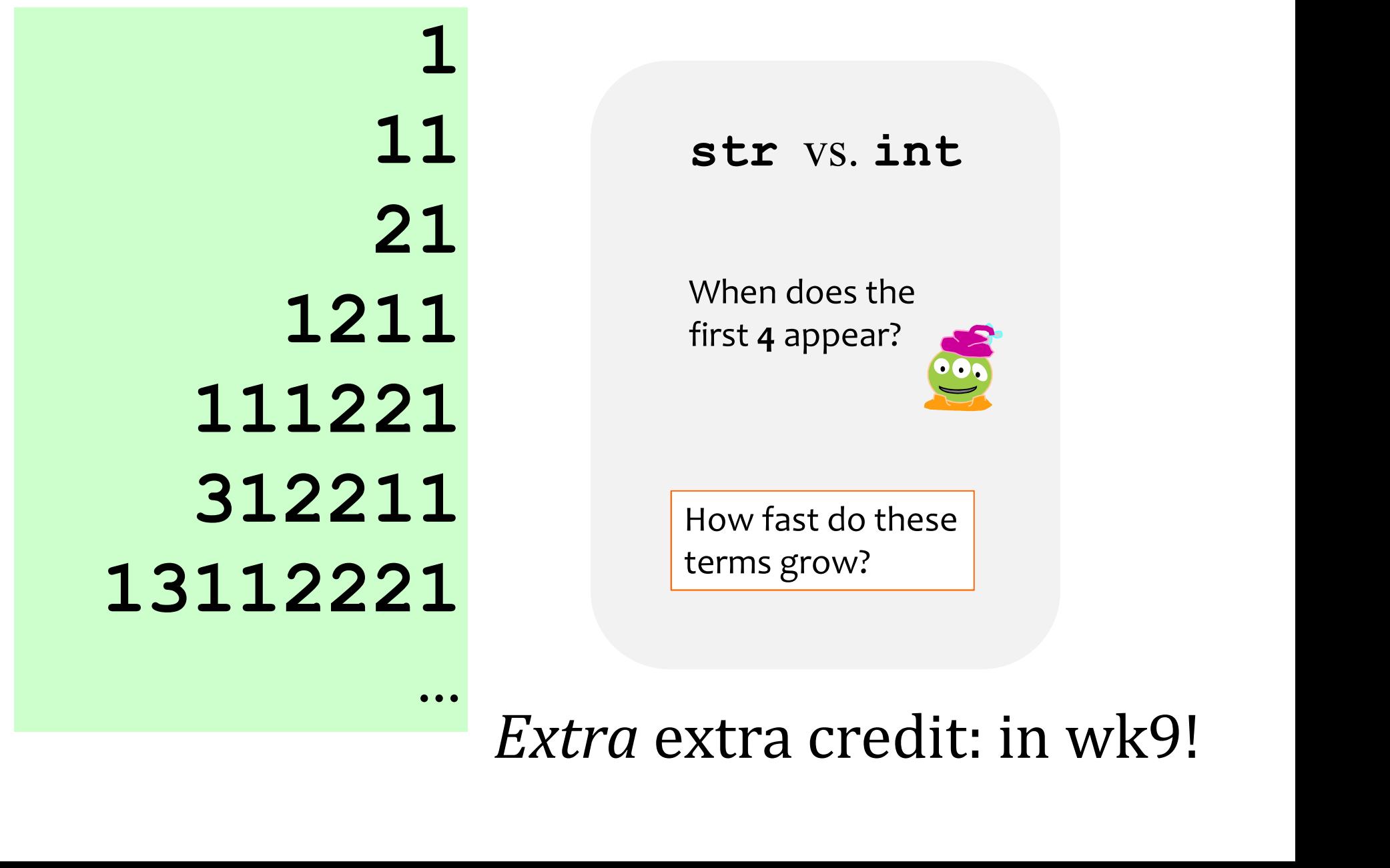

### Growth determined empirically…

1 In the limit, the length of the 11 Nth term of the read-it-andweep sequence is

 $1211$   $(1.303577...)$  N taking repeated ratios of term lengths... exponential N growth this base was found computationally by

#### Growth determined analytically…

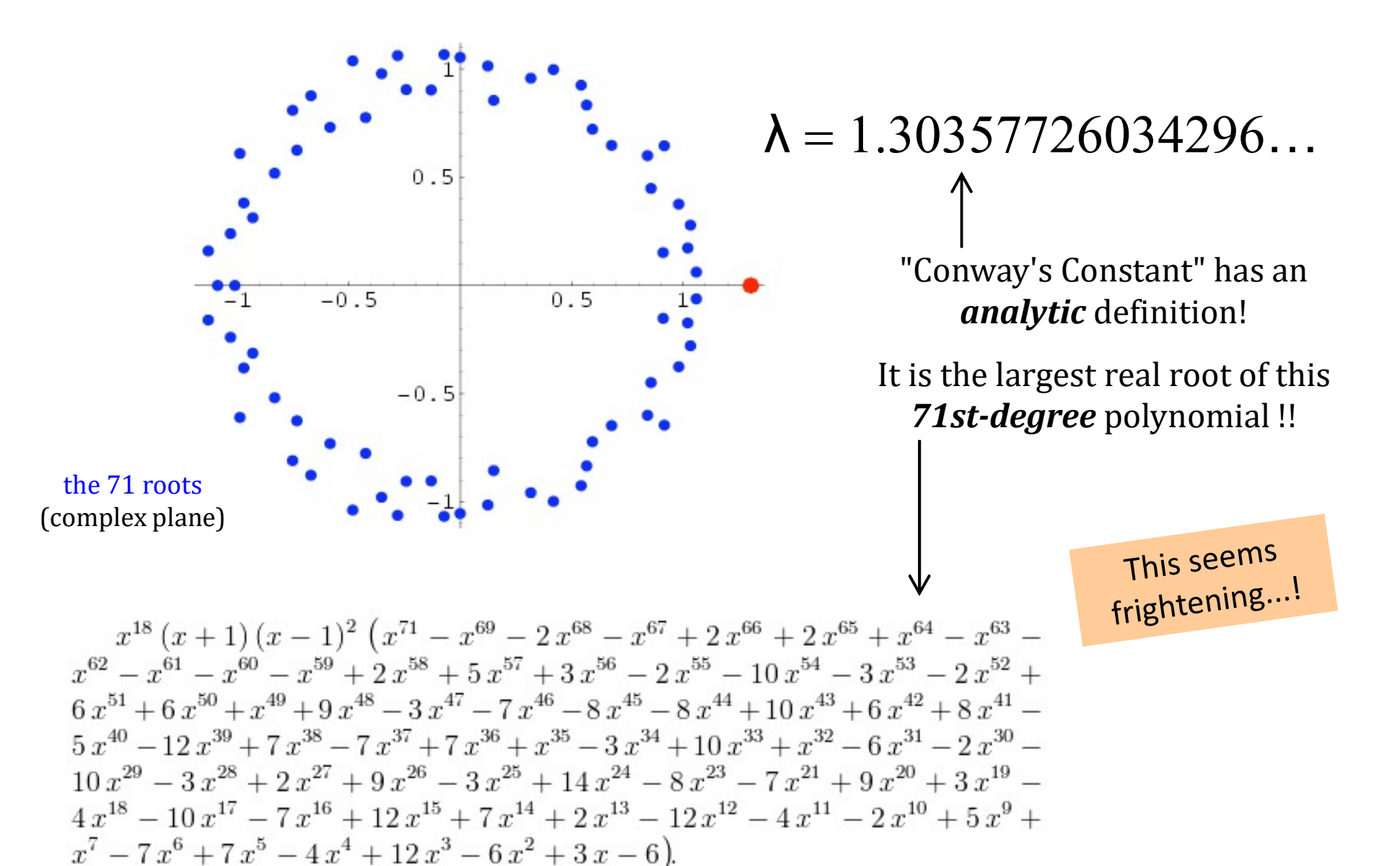

http://www.njohnston.ca/2010/10/a-derivation-of-conways-degree-71-look-and-say-polynomial/

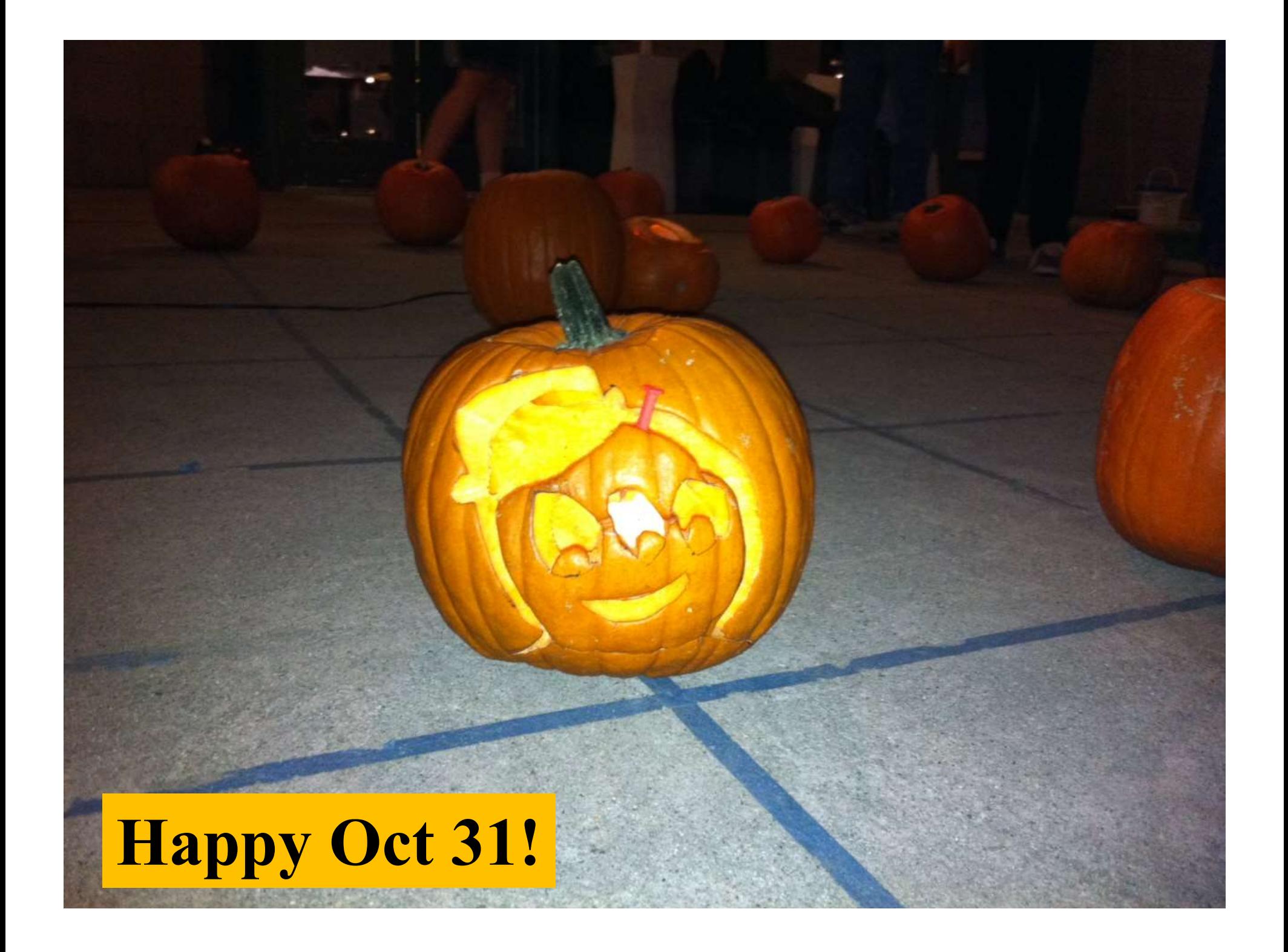

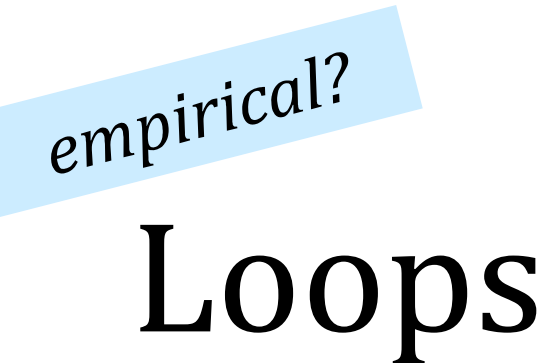

def fac( N ):  $result = 1$ for  $x$  in range  $(1, N+1)$ : result  $x = x$ return result

Basic design<br>strategies

Is one more reasonable than the other?

## Recursion

theoretical?

def fac( N ): if  $N == 1$ : return 1 else: return N\*fac(N-1)

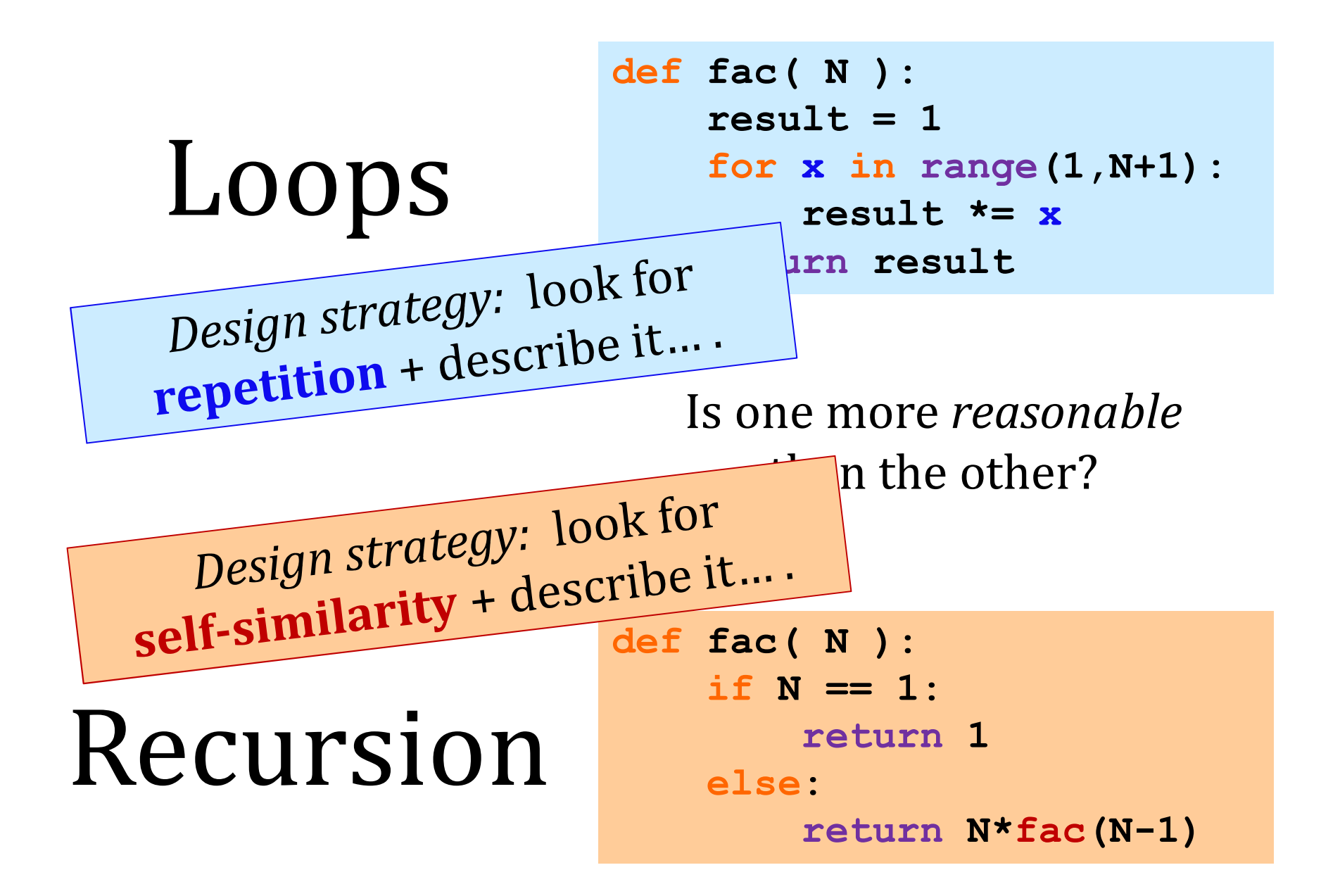

#### for: two types

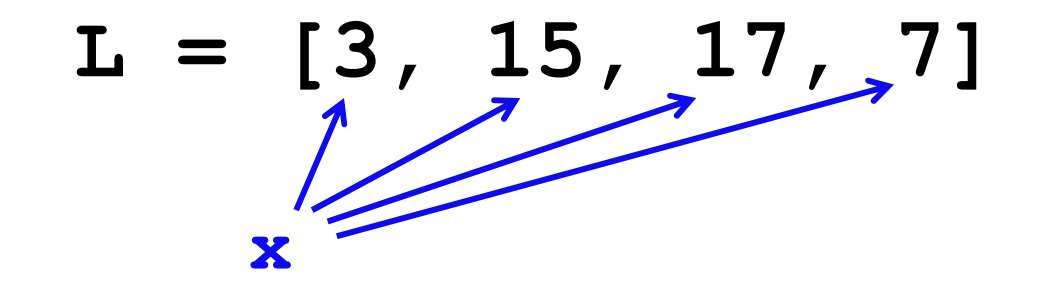

### "deceptively easy"

for x in L: print x

element-based loops

#### for: two types

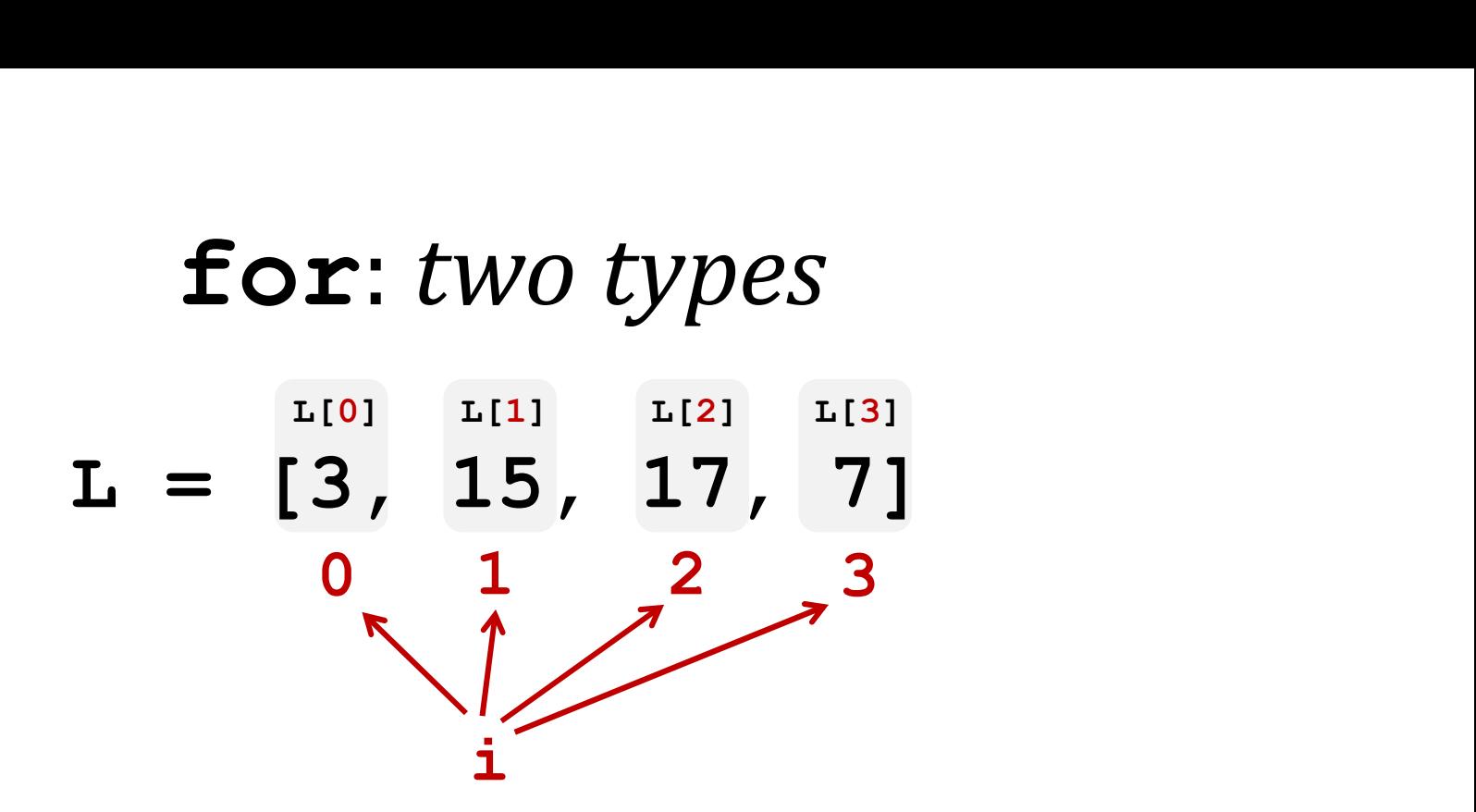

for i in range(len(L)) listprint L[i]

index-based loops

for x in L: print x

element-based loops

#### elements vs. indices

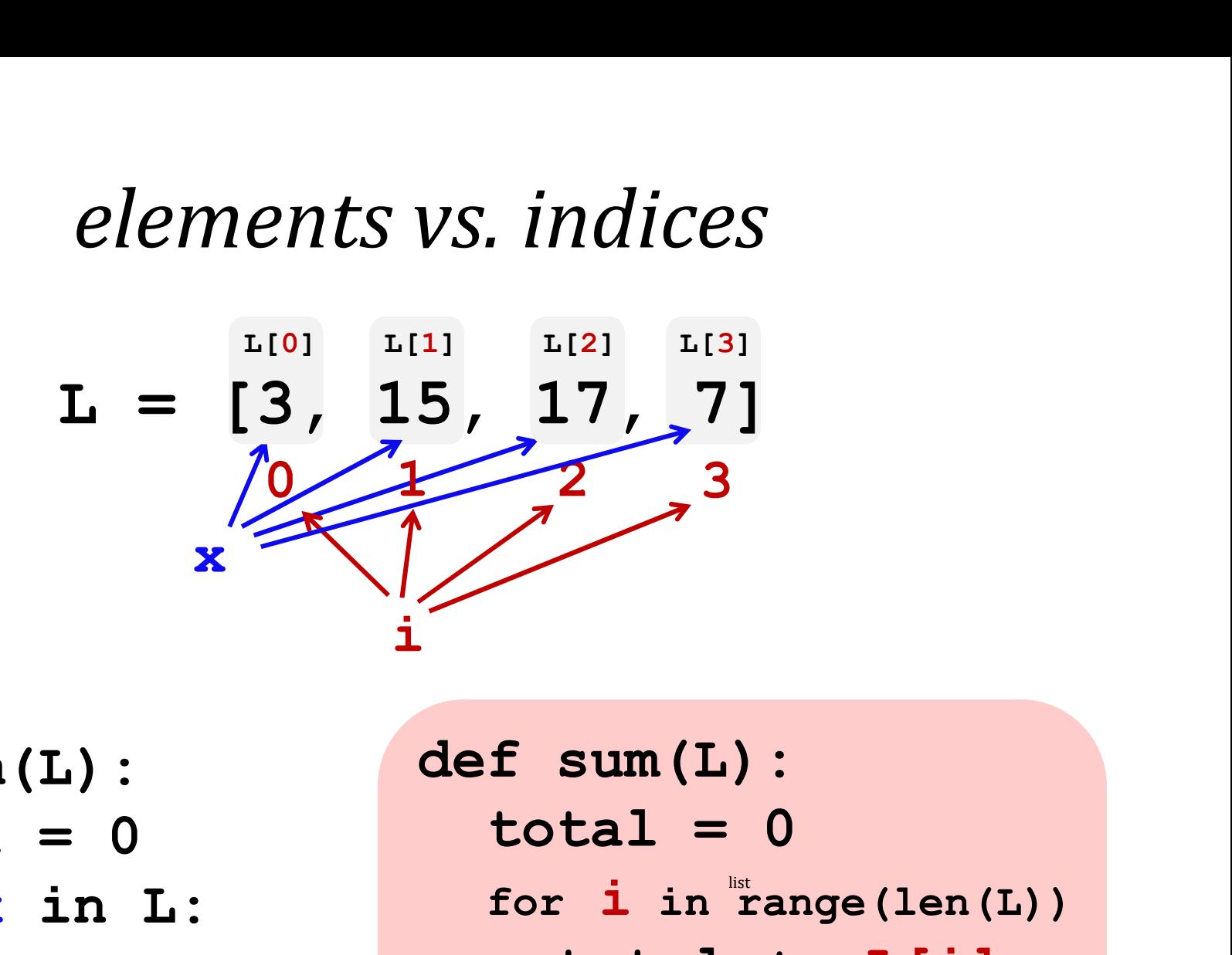

def sum(L):  $total = 0$ for x in L: total  $+= x$ return total

element-based loops

 $total = 0$ for  $i$  in range (len(L)) total  $+=$  L[i] return total

index-based loops

#### hw8pr3: T. T. Securities (TTS)

Analyzes a sequence of stock prices

 $L = [40, 80, 10, 30, 27, 52, 5, 15]$ day day day day day day day<br>1 2 3 4 5 6 7  $\mathbf x$ i

Implement a (text) menu:

- (0) Input a new list
- (1) Print the current list
- (2) Find the average price
- (3) Find the standard deviation
- (4) Find the min and its day
- (5) Find the max and its day
- (6) Your TTS investment plan
- (9) Quit

Enter your choice:

#### User input…

meters = input('How many m? ')  $cm = meters * 100$ print('That is', cm, 'cm.')

What will Python think?

I think I like these units better than light years per year!

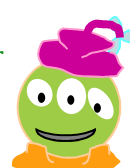

#### User input…

## meters = input('How many m? ') cm = meters \* 100<br>print ('m'<sub>i</sub>nput ALWAYS returns a print('The ALWAYSICCONTING)<br>string – no matter what has<br>been typed!

What will Python think?

I think I like these units better than light years per year!

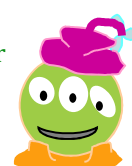

Fix  $#1$ : convert to the right type Fix #1: **convert** to the right type<br>m\_str = input('How many m?')<br>meters = <u>float</u>( m\_str ) Fix #1: **convert** to the right type<br>m\_str = input('How many m?')<br>meters = <u>float</u>( m\_str )<br>cm = meters \* 100

 $cm = meters * 100$ print('That is', cm, 'cm.')

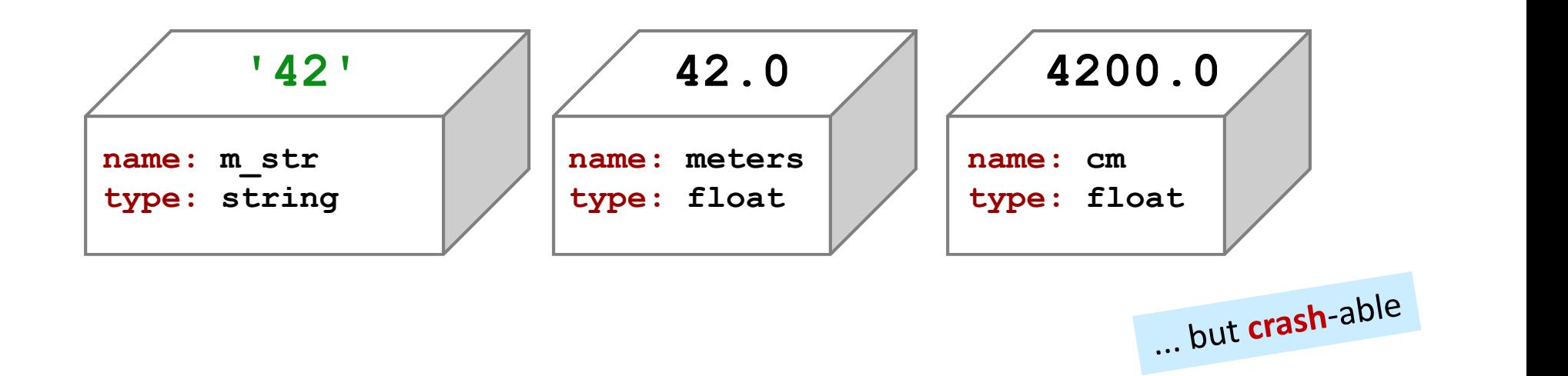

Fix #2: **convert** and **check** 

Fix #2: convert and check<br>m\_str = input('How many m?')<br>try: X#2: **CONVert** and **check**<br>str = input('How many m? ')<br>y:<br>meters = float( m\_str ) arashable)<br>cept:<br>print("What? Does not compute!") try: except: print("What? Does not compute!") print("Setting meters =  $42"$ )<br>meters =  $42.0$ try-except lets you uy of an and - if it crashes - catch an  $meters = 42.0$ - if it crasties<br>error and handle it  $cm = meters * 100$ print('That is', cm, 'cm.')

# Eix #2 exceptions. These errors are called *exceptions.*<br>This is *exception handling.*<br>try:

whese errors are called **exceptions.**<br>This is **exception handling.**<br>Finity:  $\frac{1}{\text{c} + \text{c} + \text{c} + \text{c} + \text{c}}$ <br>This is **exception handling.**<br>This is **exception handling.**<br> $\frac{1}{\text{c} + \text{c} + \text{c}}$ <br> $\frac{1}{\text{c} + \text{c}}$  and c try: except: print("What? Does not compute!") print("Setting meters =  $42"$ )<br>meters =  $42.0$ try-except lets you uy of an and - if it crashes - catch an  $meters = 42.0$ - if it crasties<br>error and handle it  $cm = meters * 100$ print('That is', cm, 'cm.')

# Fix #3: **eval** executes Python code! x #3: **eval** executes Python code!<br>m\_str = input('How many m?')<br>meters = <mark>eval</mark>(m\_str) x #3: **eval** executes Python code!<br>m\_str = input('How many m?')<br>meters = <mark>eval</mark>( m\_str )<br>cm = meters \* 100

 $cm = meters * 100$ print('That is', cm, 'cm.')

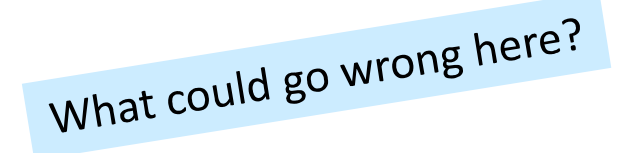

Fix #3: **eval** executes Python code! Fix #3: **eval** executes Python code!<br>m\_str = input('How many m?')<br>try:

```
try: 
   X#3: eval executes Python code!<br>str = input('How many m?')<br>y:<br>meters = eval( m_str )<br>cept:<br>print("What? Does not compute!")
except:
   print("What? Does not compute!")
   print("Setting meters = 42")
   meters = 42.0
```
 $cm = meters * 100$ print('That is', cm, 'cm.')<br>enconvenience?

#### A larger application

```
def menu():
    """ prints our menu of options """
    print("(0) Continue")
    print("(1) Enter a new list")
    print("(2) Predict")
    print("(9) Break (quit)")
```

```
def main():
    """ handles user input for our menu """
```
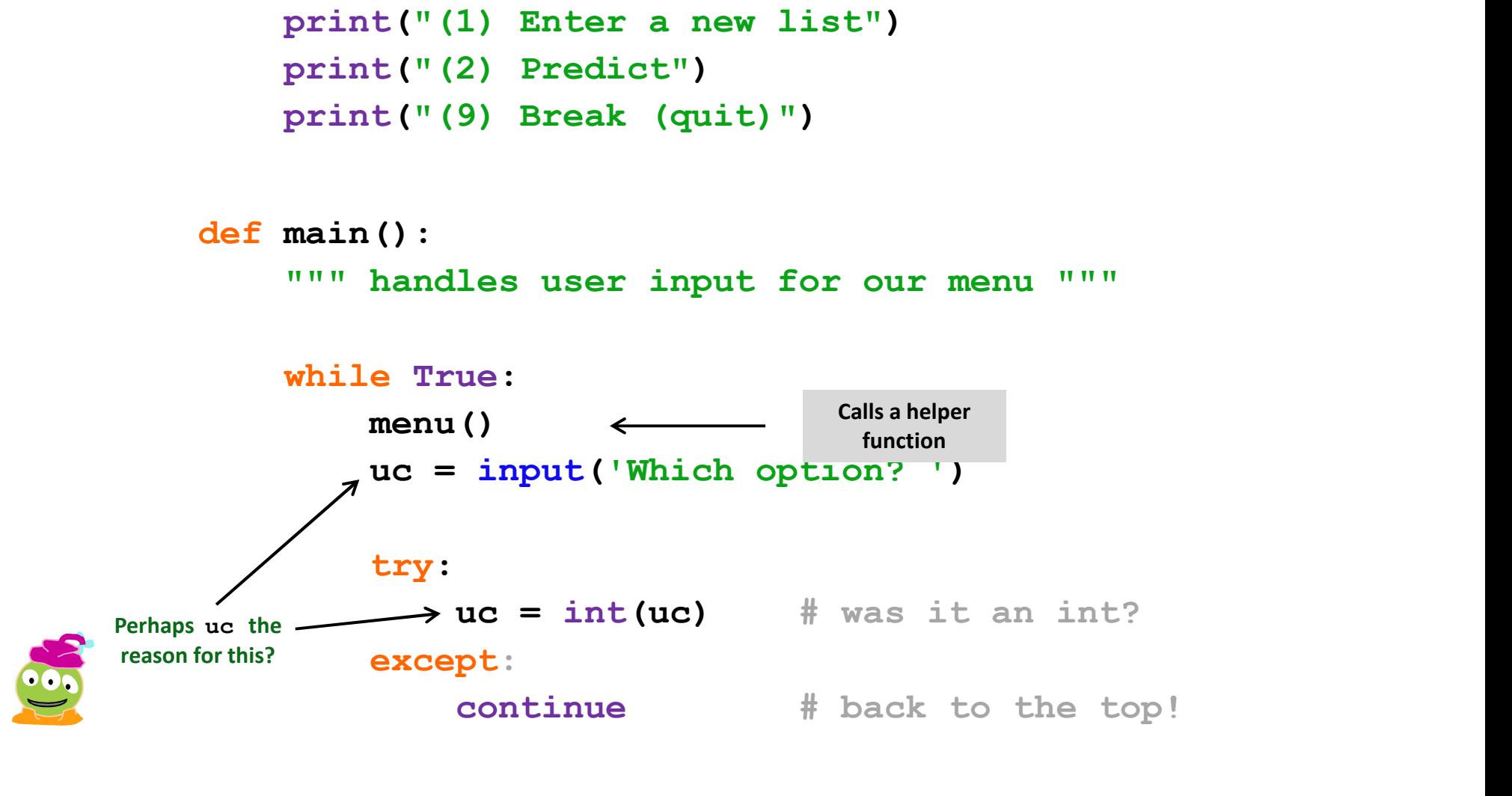

## def main(): """ handles user input for our menu """  $L = [30, 10, 20]$  # a starting list ():<br>
handles user input for our menu """<br>
[30,10,20] # a starting list<br>
e True:<br>
menu() # print menu<br>
uc = input('Which option? ') ...<br>
if uc == 9:  $\begin{align*} \text{andles user input for our menu """}\ [30, 10, 20] &\# \text{ a starting list}\ \text{ne True:}\ \text{menu()} &\# \text{print menu}\ \text{uc} &= \text{input('Which option? ')} \ \text{...}\ \text{if uc} &= 9:\ \text{elif uc} &= 0:\ \end{align*}$

```
while True:
               menu() # print menu
               e True:<br>
\begin{aligned} \text{ne True:} \\ \text{menu()} & # \text{print menu} \\ \text{uc = input('Which option? ') ... \\ \text{if uc == 9:} \\ \text{elif uc == 0:} \\ \text{else} \\ \text{else} \\ \text{else} \\ \text{else} \\ \end{aligned}elide:<br>
menu() # print menu<br>
uc = input('Which option? ') ...<br>
if uc == 9:<br>
elif uc == 0:<br>
.<br>
elif uc == 1:<br>
list<br>
elif uc == 2:
```
(9) Quit

if uc == 9:<br>elif uc == 0:<br>?<br>elif uc == 1:<br><br>|ist<br>elif uc == 2:

(0) Continue

(1) Get new list

(2) Predict !

... and so on ...

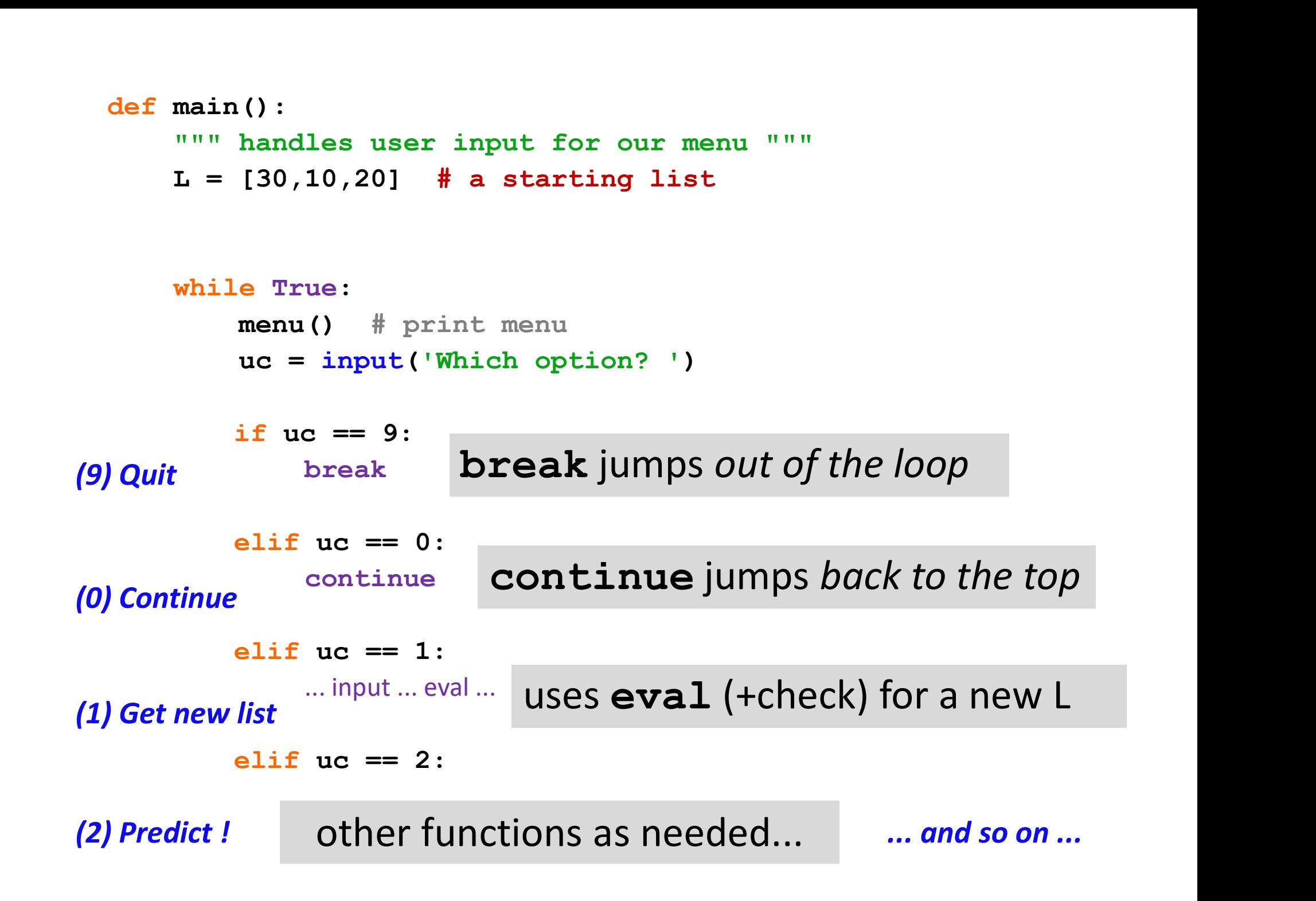

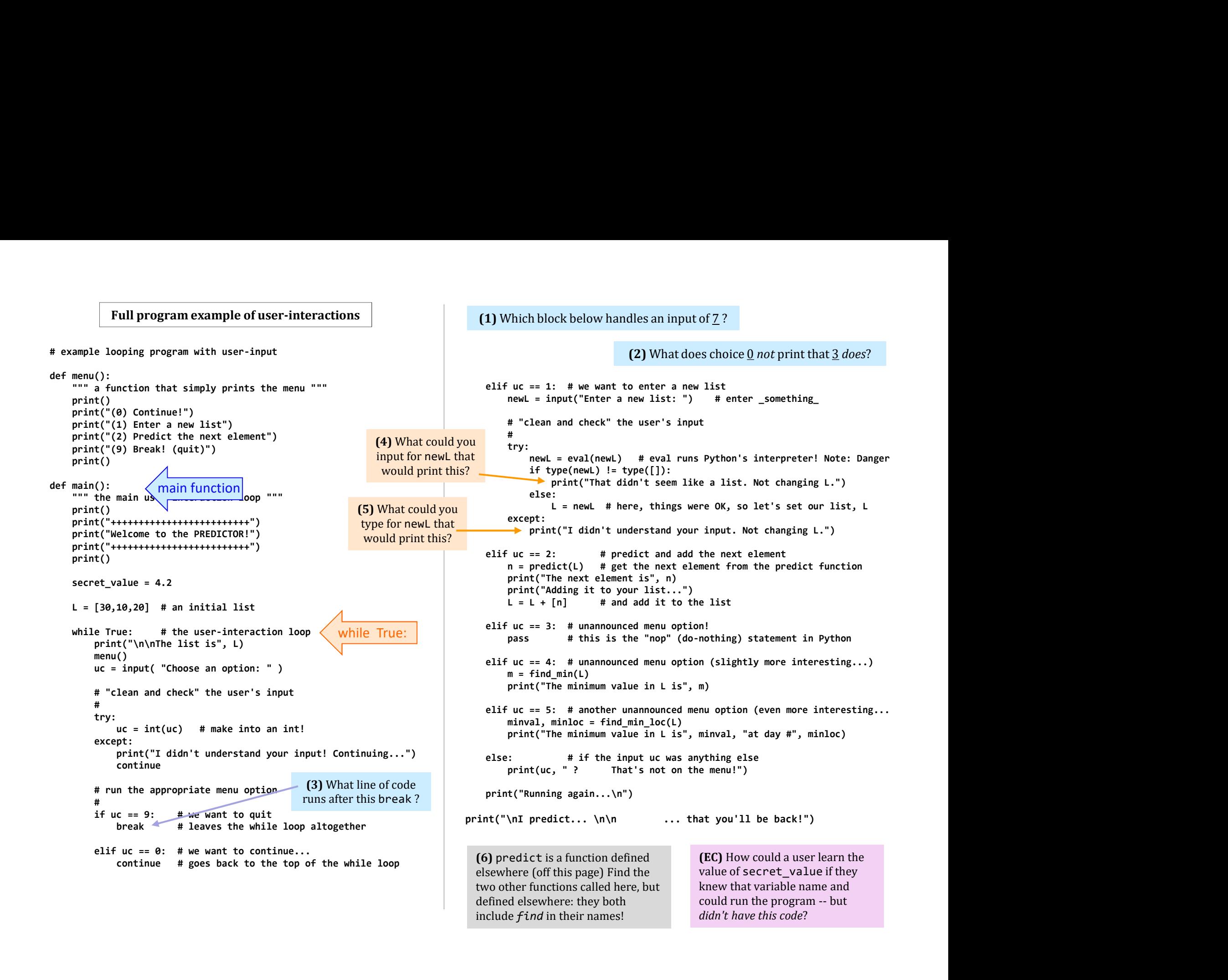

#### Functions you'll write All use loops...

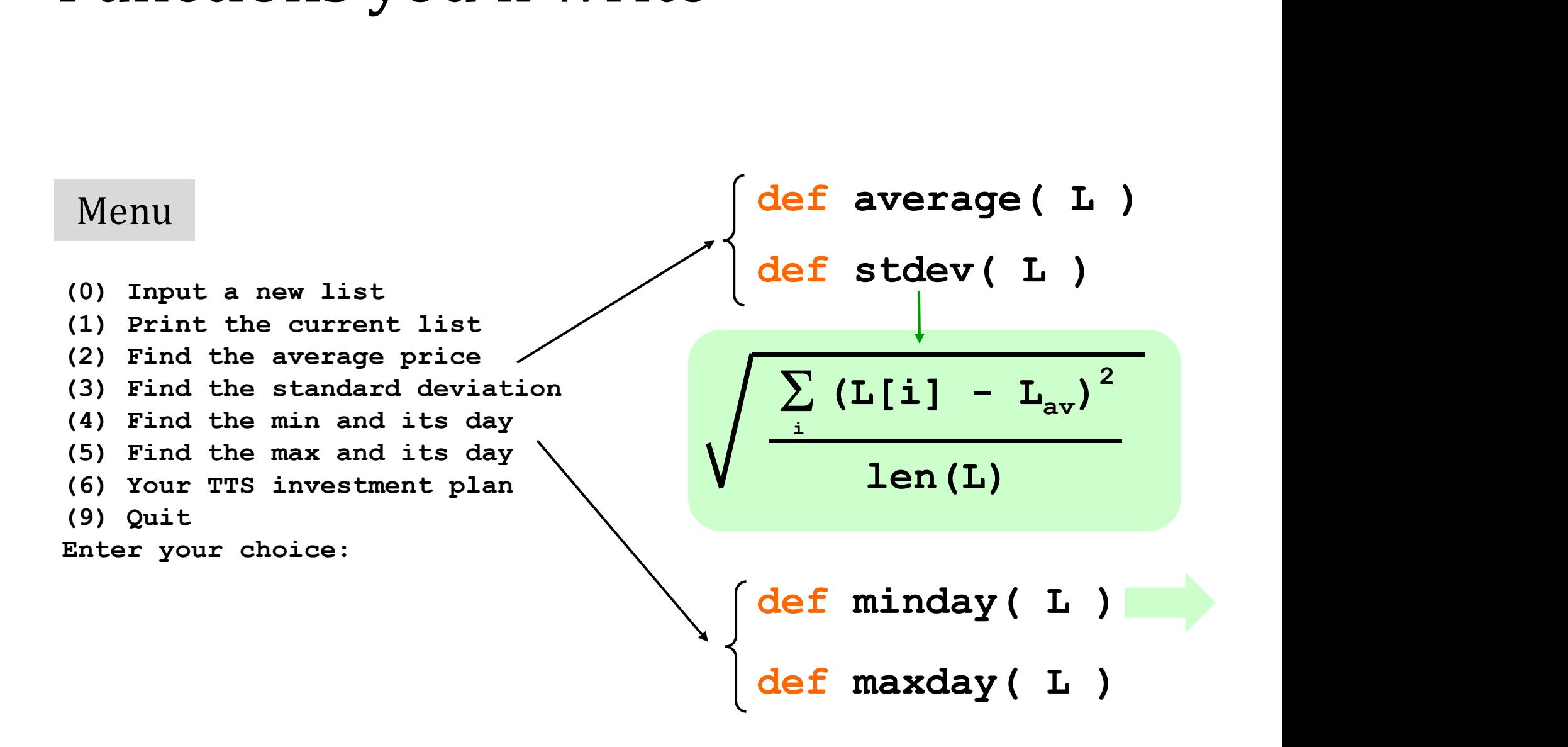

#### Min price

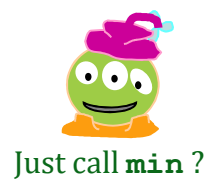

#### $L = [40, 80, 10, 30, 27, 52, 5, 15]$ day day day day day day day day<br>1 2 3 4 5 6 7

 $m =$ 

m is the "min so far"

What's the *idea* for finding the smallest (minimum) price?

track the value of the *minimum so far* as you loop over L

#### Min price vs. min *day*

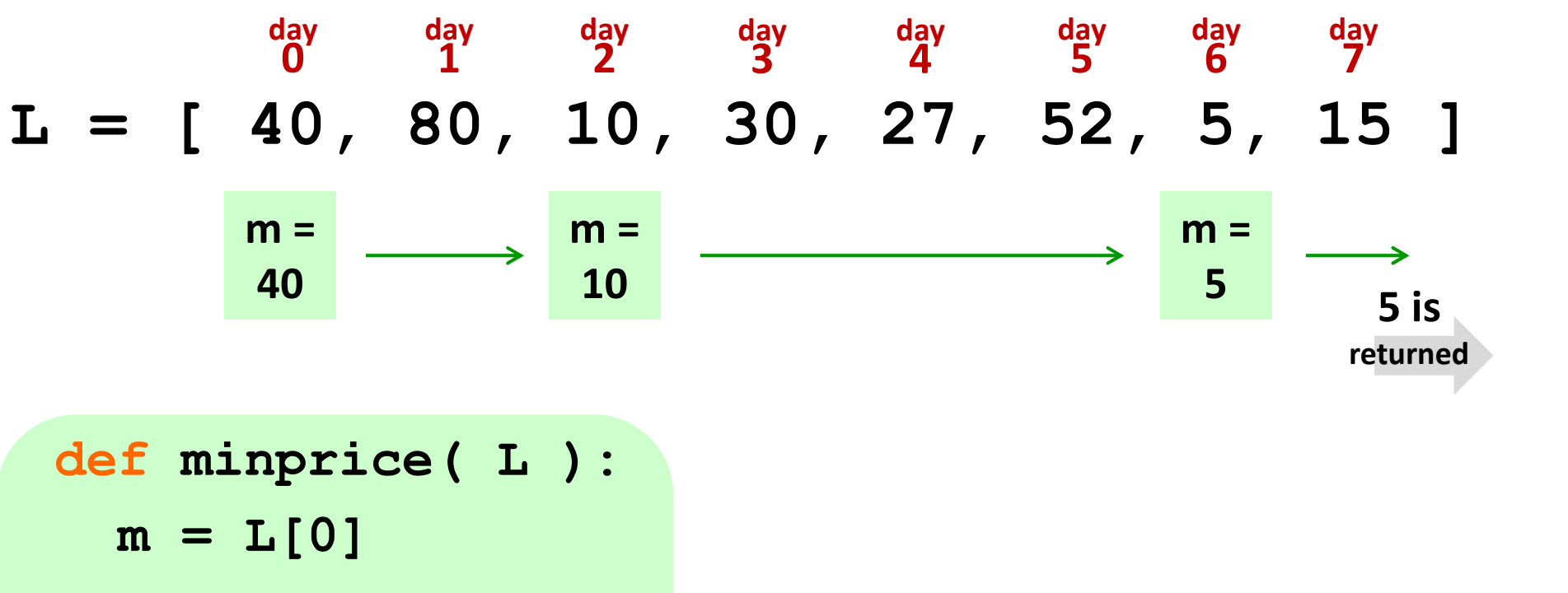

$$
m = L[0]
$$
  
for x in L:  
if x < m:  

$$
m = x
$$
  
return m

What about the *day* of the minimum price?

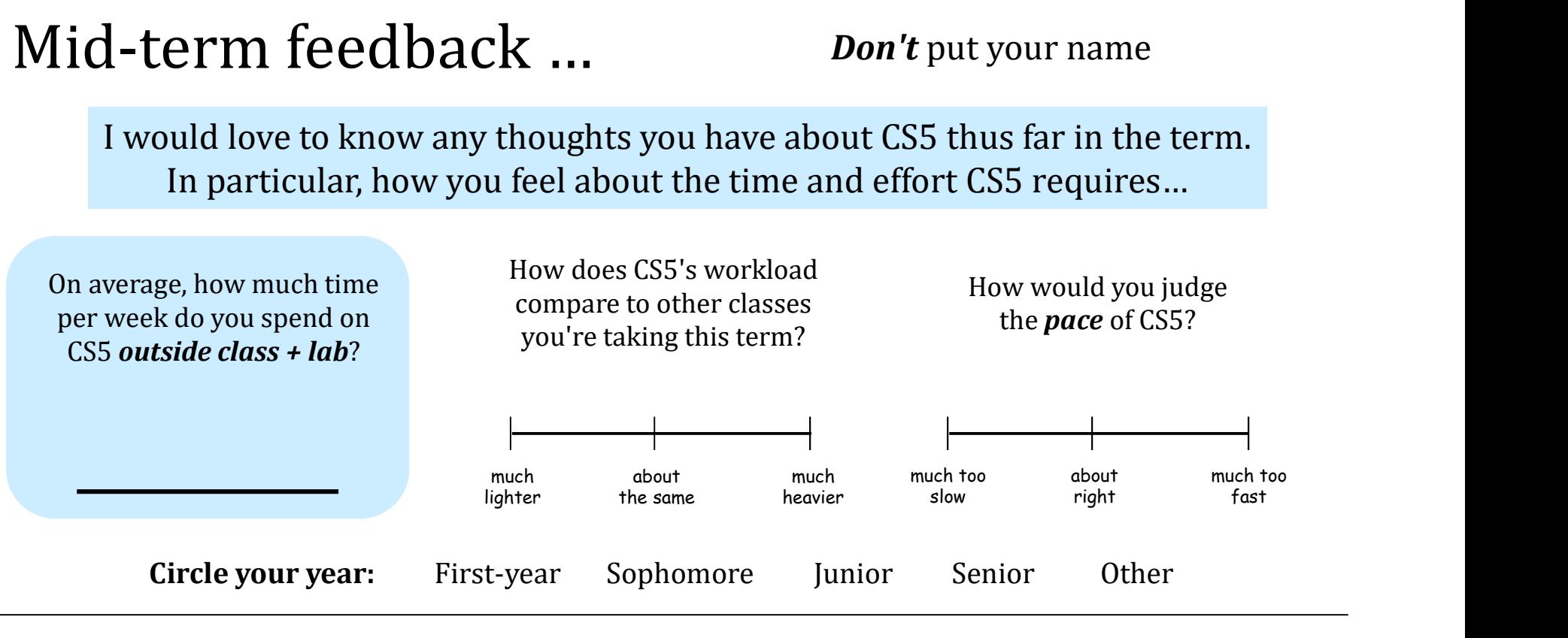

Something you'd keep about CS5 …?

Something you'd *change about / get rid of / add to* CS5 ...?

Other thoughts optional, but 142% welcome:

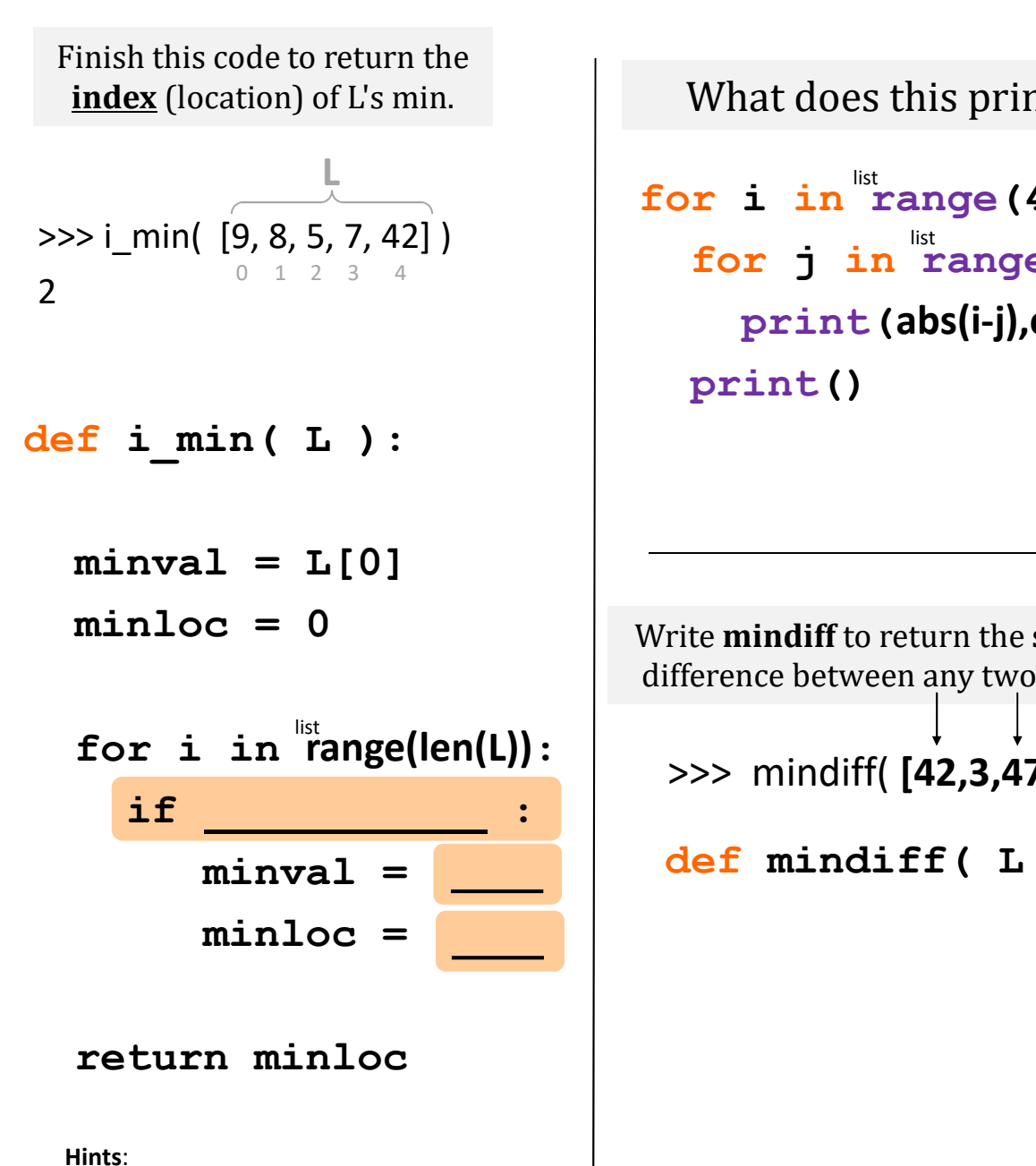

track of the minimum value in minval track the location of the min inside minloc

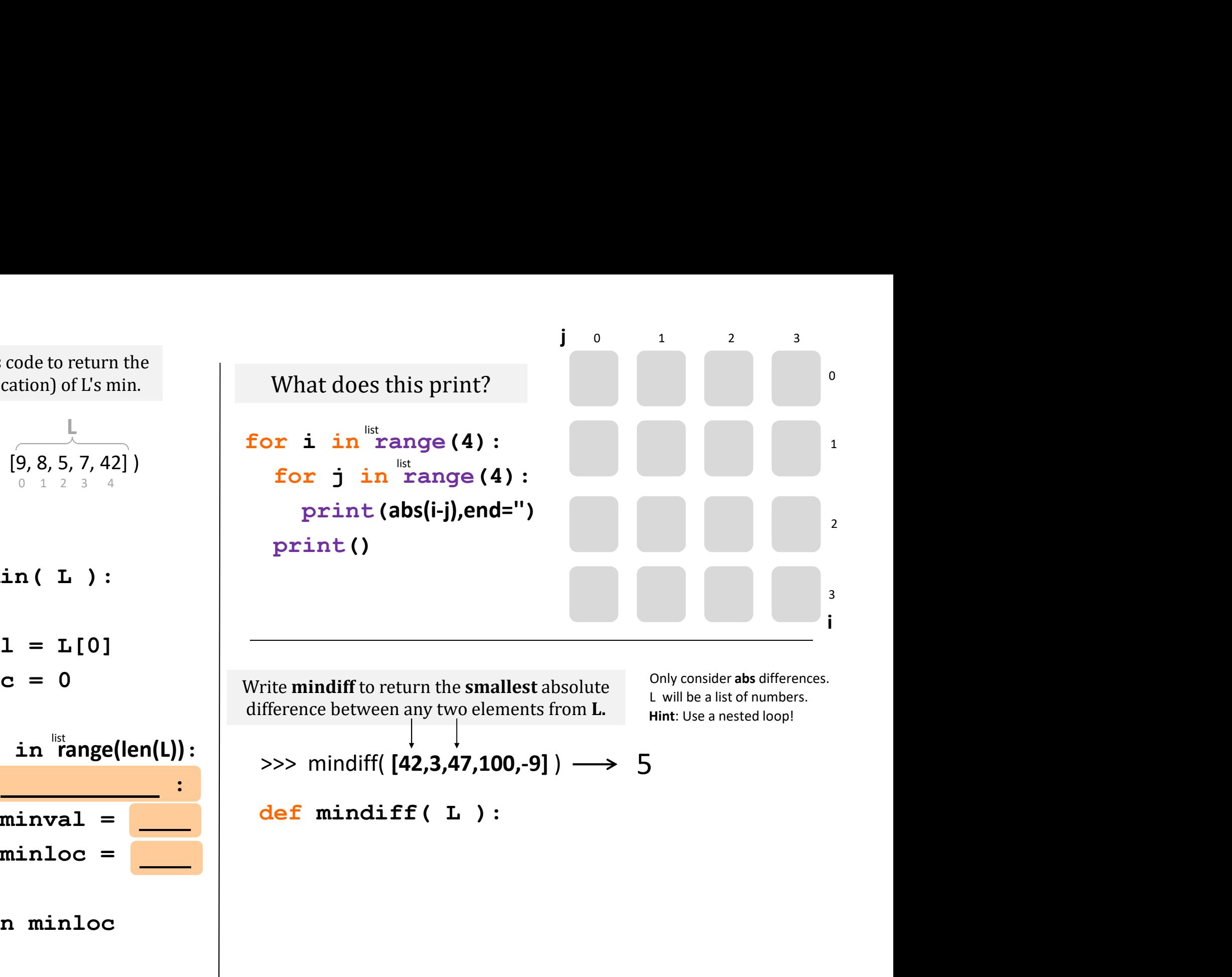

### Quiz, p.2

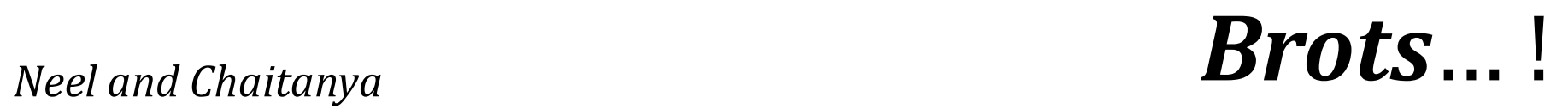

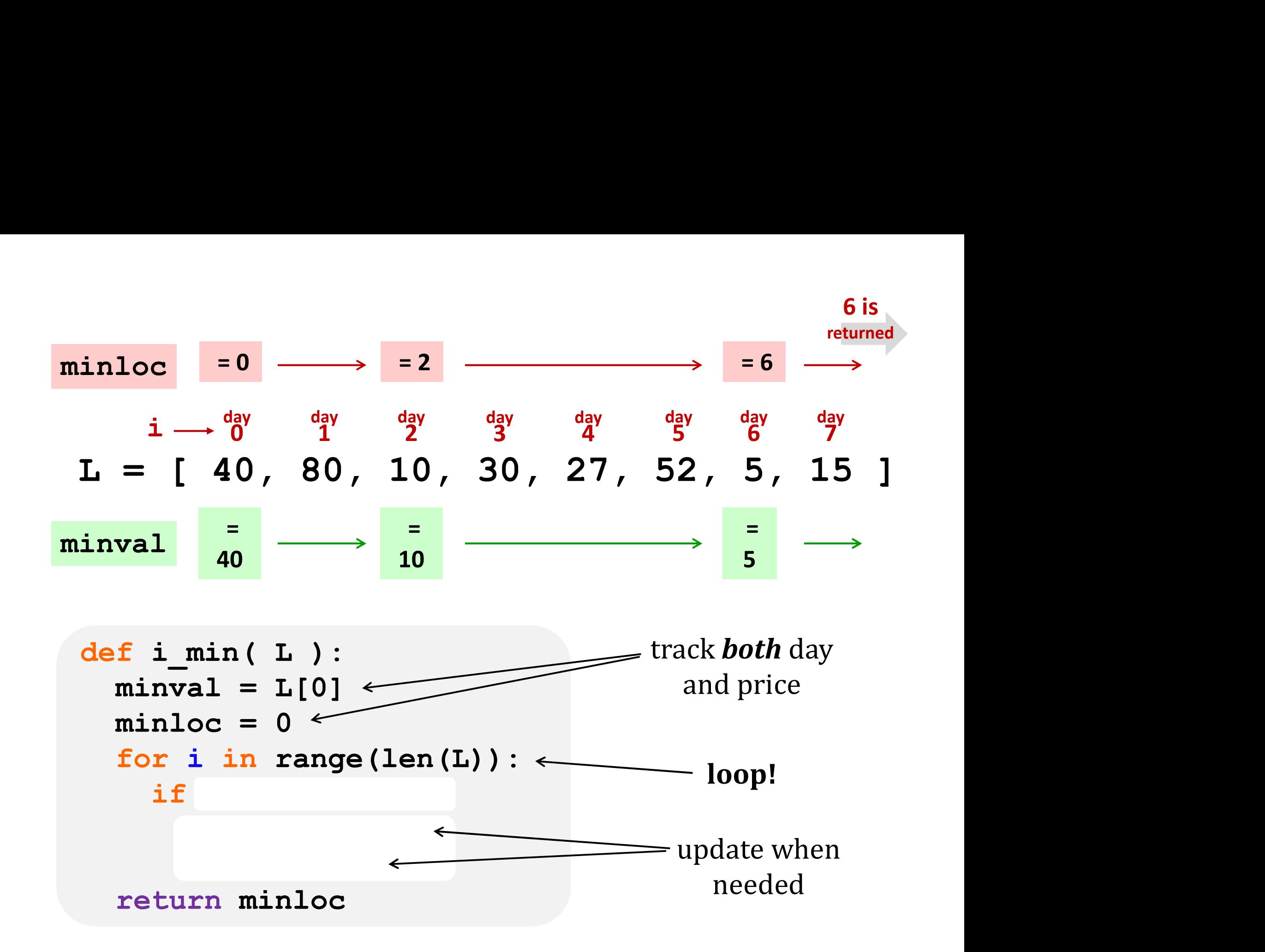

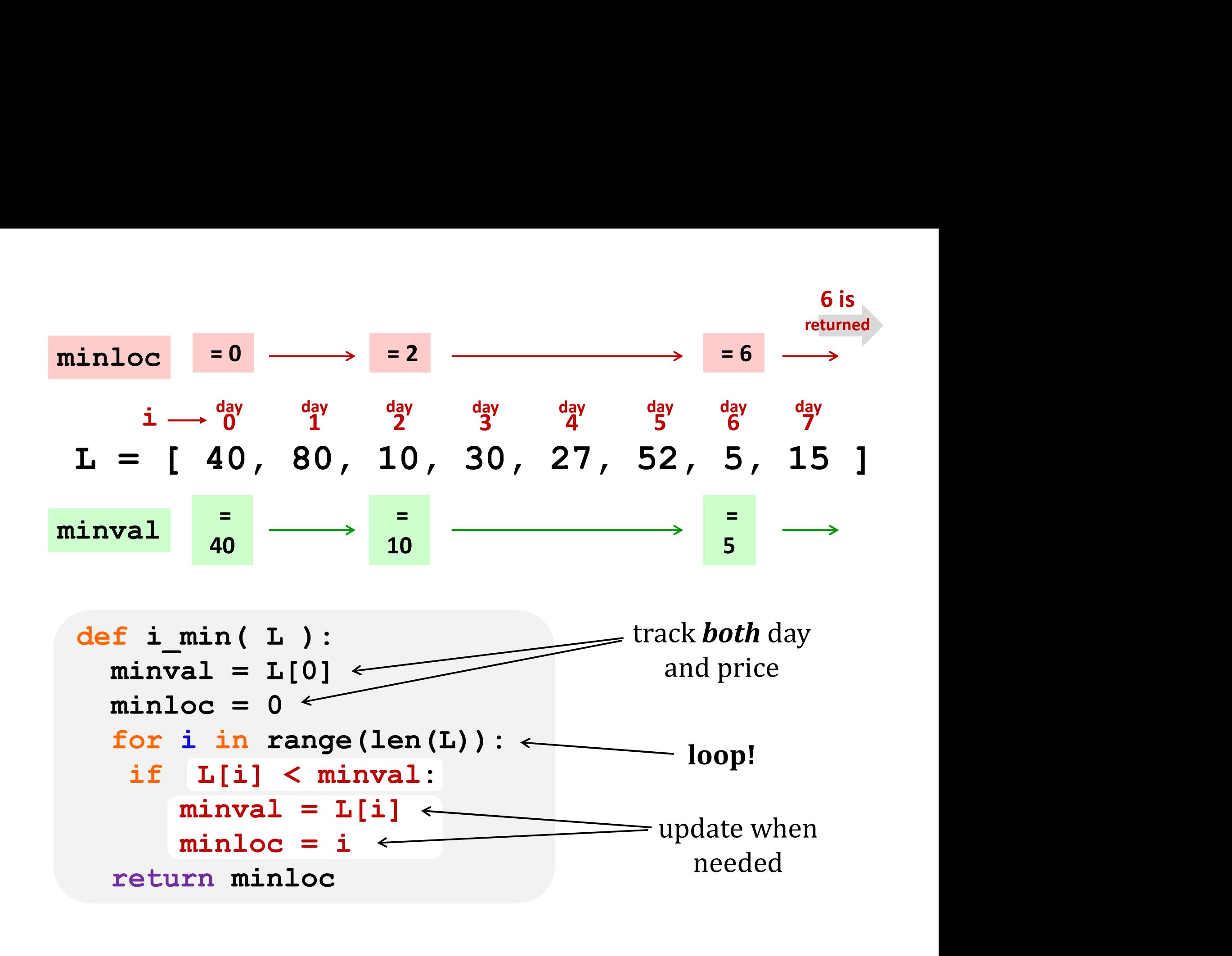

#### Nested loops...

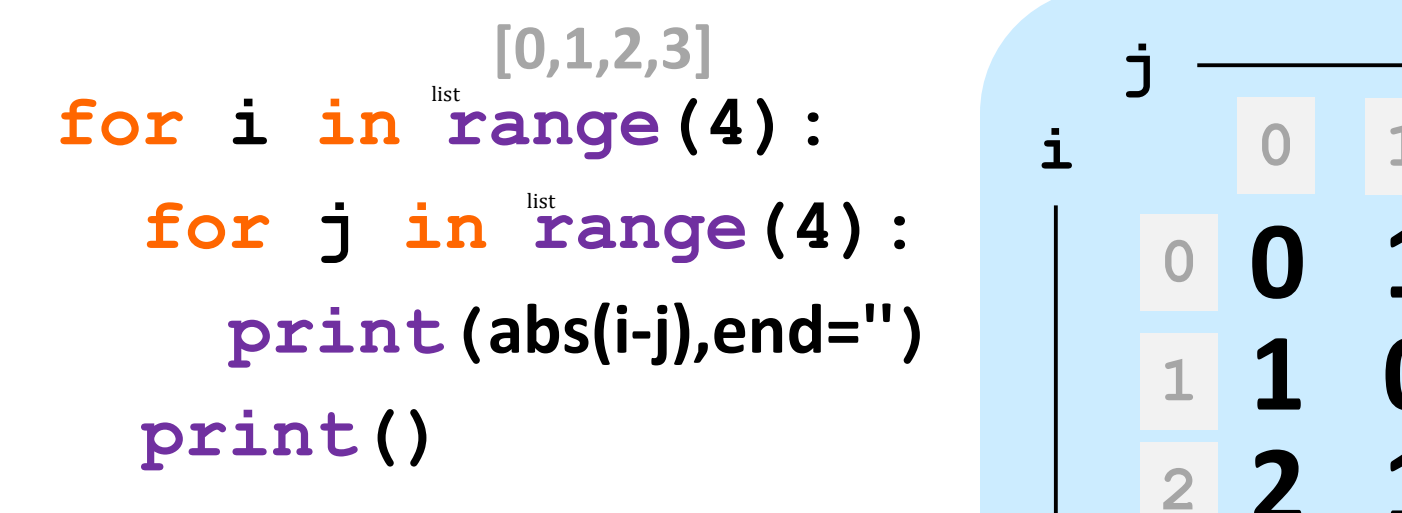

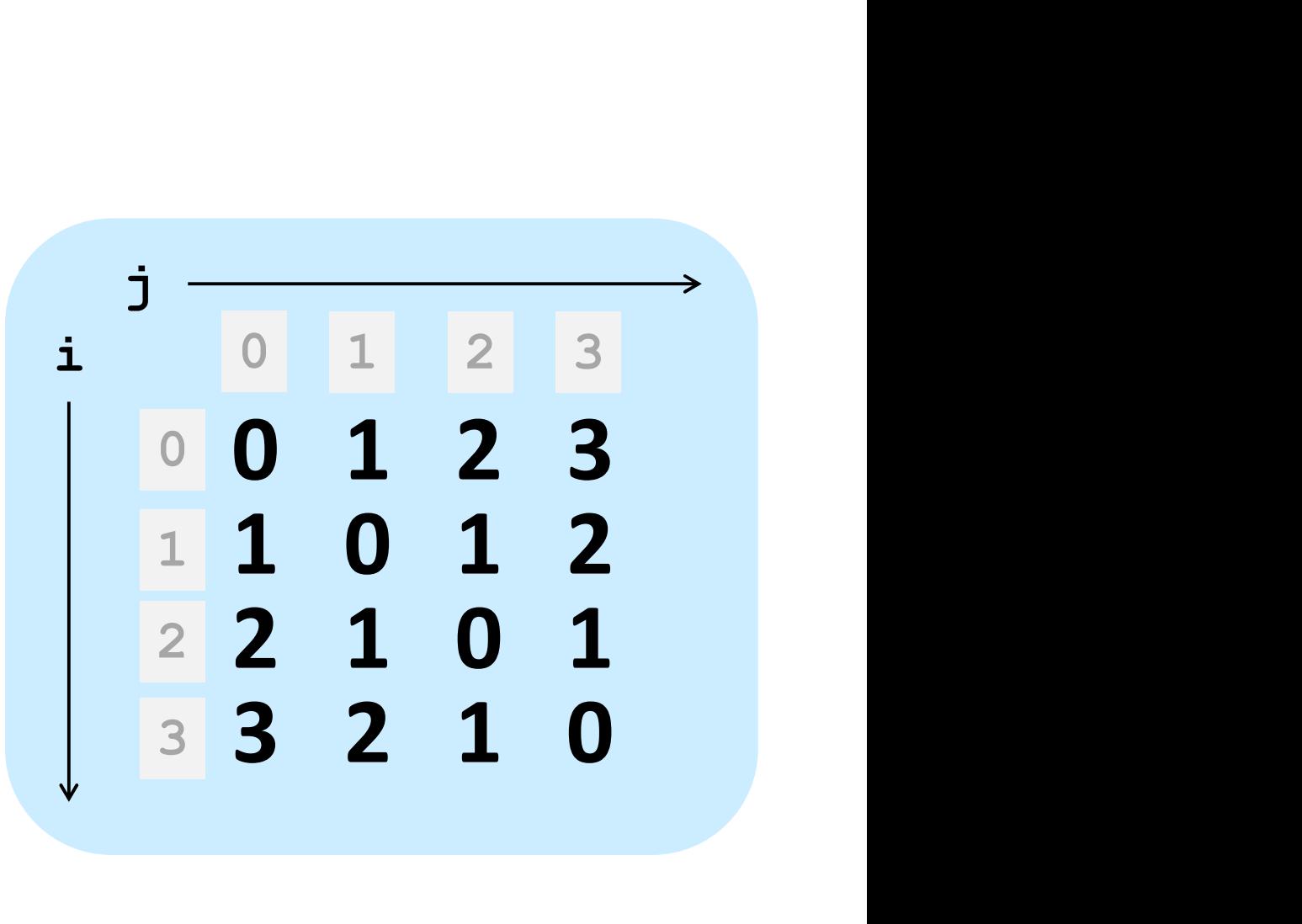

Write mindiff to return the smallest abs. diff. between any two elements from L.

mindiff( [42,3,7,100,-9])  $\overline{4}$ L

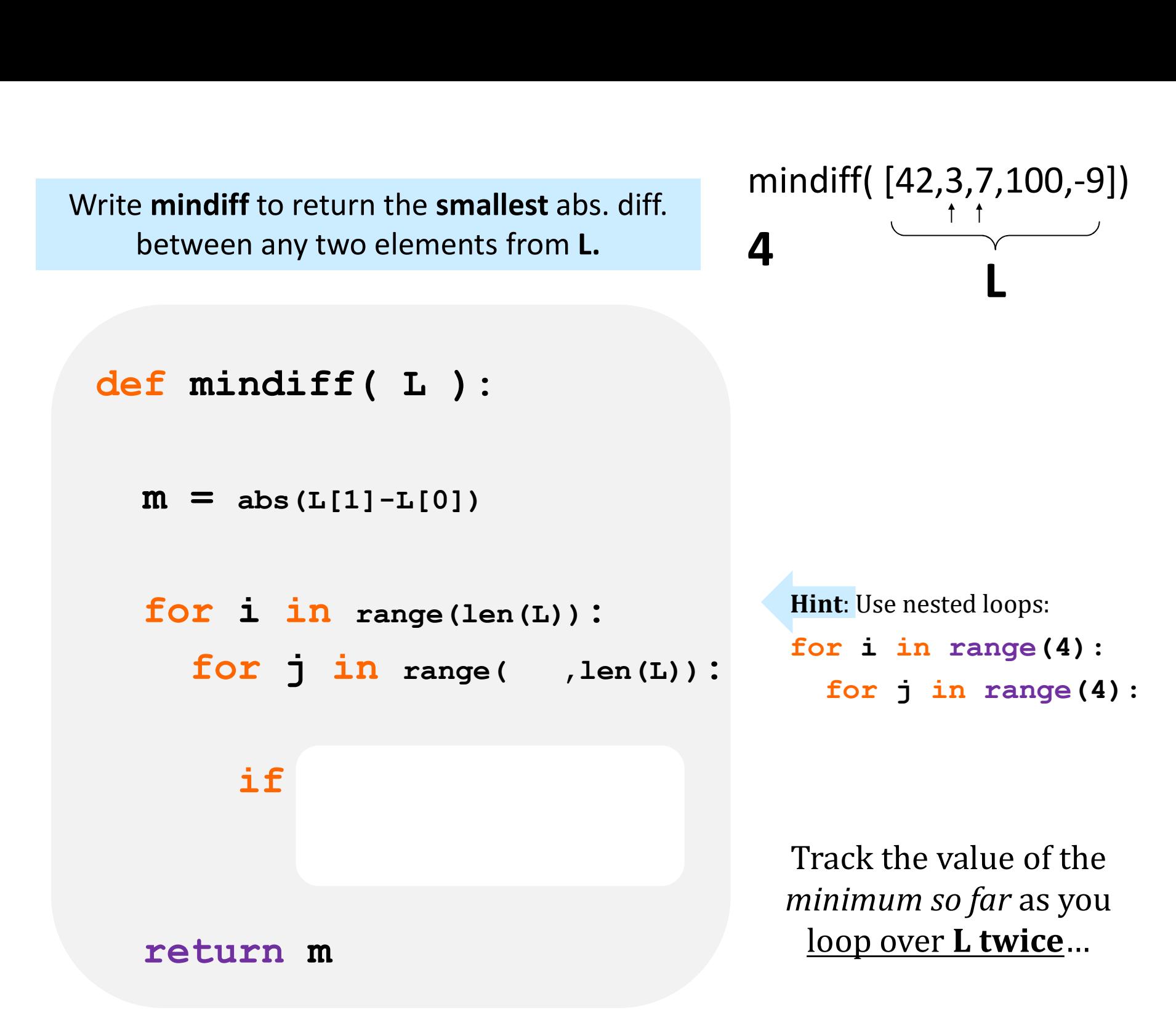

Write mindiff to return the smallest abs. diff. between any two elements from L.

return m

mindiff( [42,3,7,100,-9])  $\overline{4}$ L

Write **mindiff** to return the smallest abs. diff.  
\nbetween any two elements from L.  
\n
$$
4
$$
\n
$$
4
$$
\n
$$
1
$$
\n
$$
1
$$
\n
$$
1
$$
\n
$$
1
$$
\n
$$
1
$$
\n
$$
1
$$
\n
$$
1
$$
\n
$$
1
$$
\n
$$
1
$$
\n
$$
1
$$
\n
$$
1
$$
\n
$$
1
$$
\n
$$
1
$$
\n
$$
1
$$
\n
$$
1
$$
\n
$$
1
$$
\n
$$
1
$$
\n
$$
1
$$
\n
$$
1
$$
\n
$$
1
$$
\n
$$
1
$$
\n
$$
1
$$
\n
$$
1
$$
\n
$$
1
$$
\n
$$
1
$$
\n
$$
1
$$
\n
$$
1
$$
\n
$$
1
$$
\n
$$
1
$$
\n
$$
1
$$
\n
$$
1
$$
\n
$$
1
$$
\n
$$
1
$$
\n
$$
1
$$
\n
$$
1
$$
\n
$$
1
$$
\n
$$
1
$$
\n
$$
1
$$
\n
$$
1
$$
\n
$$
1
$$
\n
$$
1
$$
\n
$$
1
$$
\n
$$
1
$$
\n
$$
1
$$
\n
$$
1
$$
\n
$$
1
$$
\n
$$
1
$$
\n
$$
1
$$
\n
$$
1
$$
\n
$$
1
$$
\n
$$
1
$$
\n
$$
1
$$
\n
$$
1
$$
\n
$$
1
$$
\n
$$
1
$$
\n
$$
1
$$
\n
$$
1
$$
\n
$$
1
$$
\n
$$
1
$$
\n
$$
1
$$
\n
$$
1
$$
\n
$$
1
$$
\n
$$
1
$$
\n
$$
1
$$
\n
$$
1
$$

value of the o *far* as you loop over **L** twice...

range $(4):$ 

#### T. T. Securities

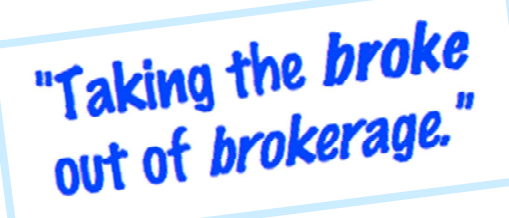

Software side …

- (0) Input a new list
- (1) Print the current list
- (2) Find the average price
- (3) Find the standard deviation
- (4) Find the min and its day
- (5) Find the max and its day
- (6) Your TTS investment plan
- (9) Quit

Enter your choice:

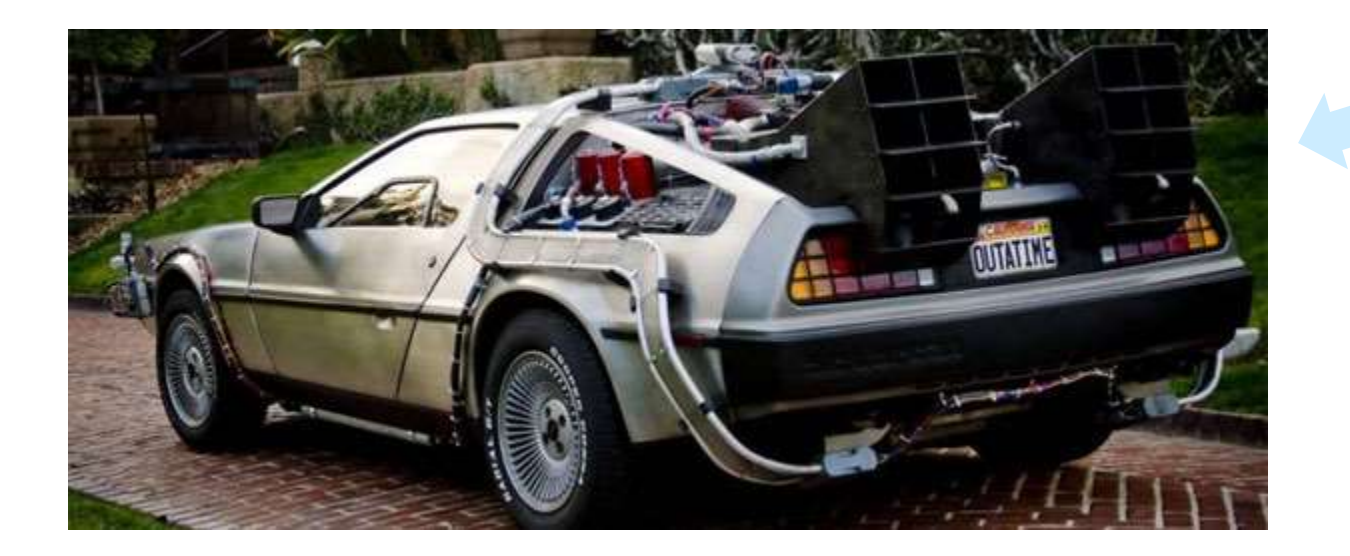

Hardware side…

Investment analysis for the 21st century … and beyond

#### The TTS advantage!

What is the best TTS investment strategy here?

Your stock's prices: L = [ 40, 80, 10, 30, 27, 52, 5, 15 ]

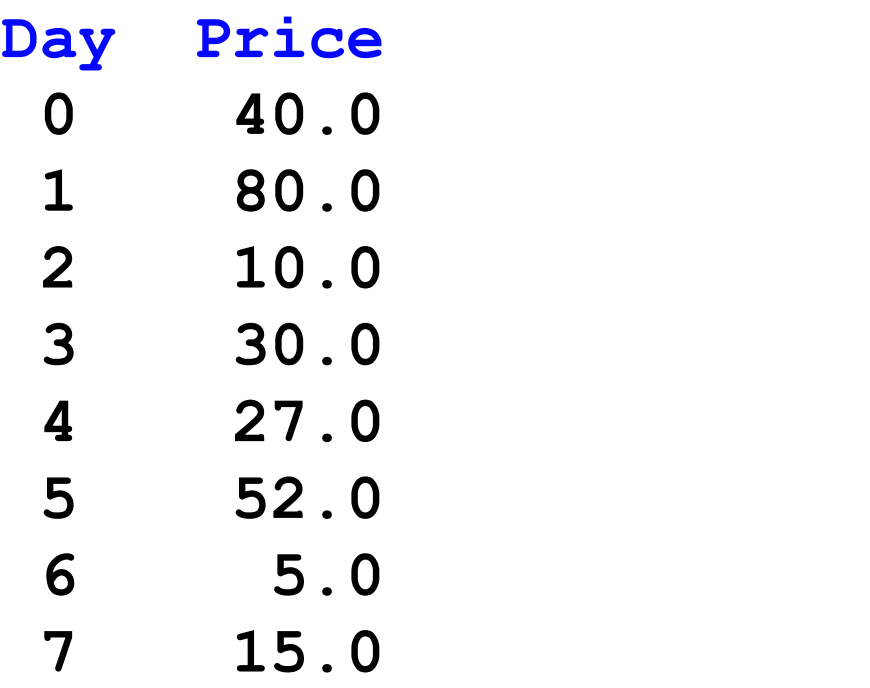

Important fine print:

To make our business plan realistic, however, we only allow selling *after* buying.

#### The TTS advantage!

What is the best TTS investment strategy here?

Your stock's prices: L = [ 40, 80, 10, 30, 27, 52, 5, 15 ]

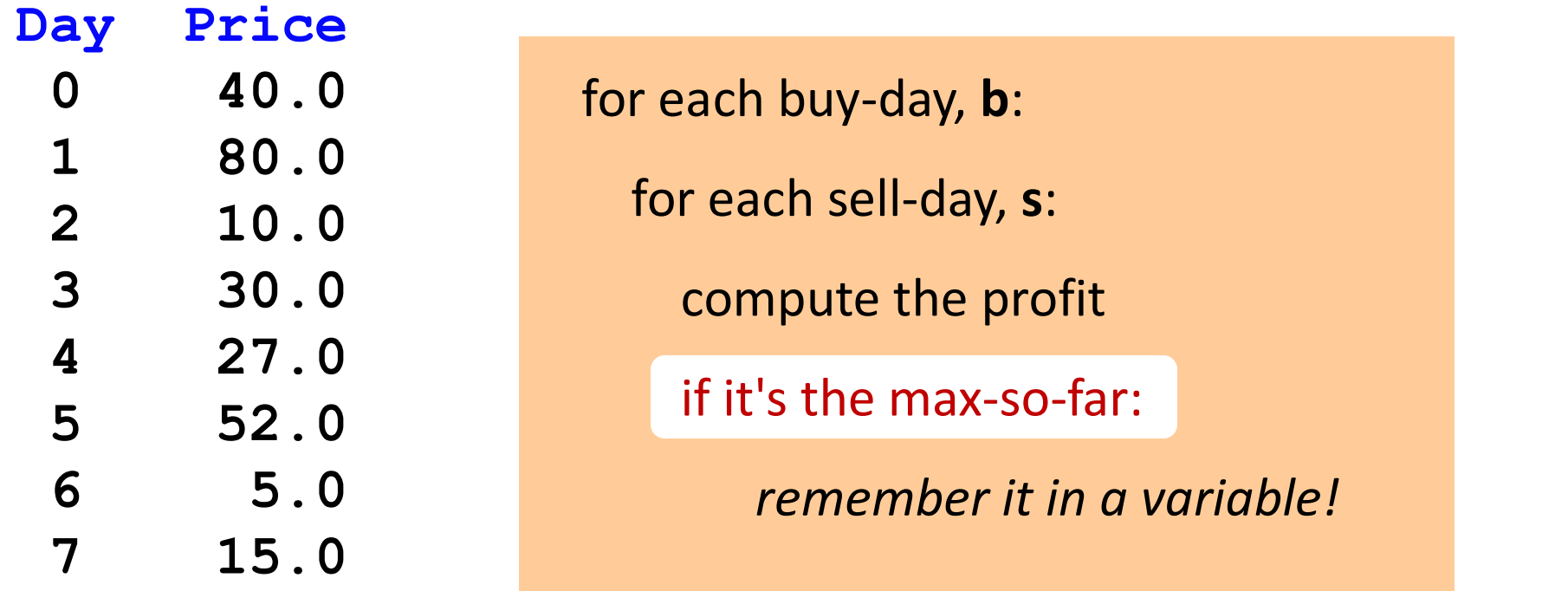

Important fine print:

To make our business plan realistic, however, we only allow selling *after* buying.